# **Handbook 2.2 – DG Booking**

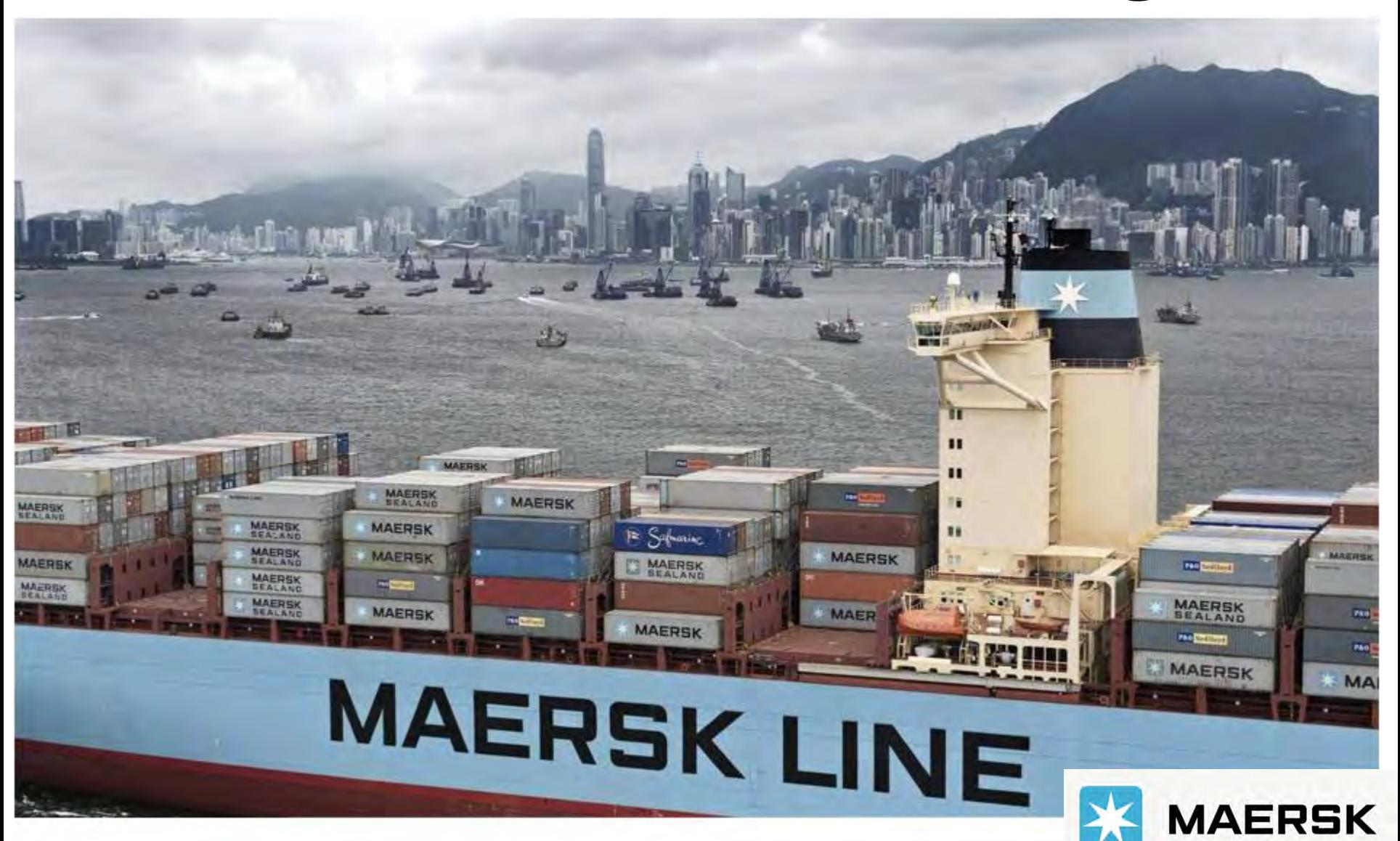

Updated on June 2022

Classification: Internal

**>> 如何订舱 <<**

#### **1. 登陆 www.maersk.com 后, 在菜单栏中找到 订舱 并点击下拉箭头**

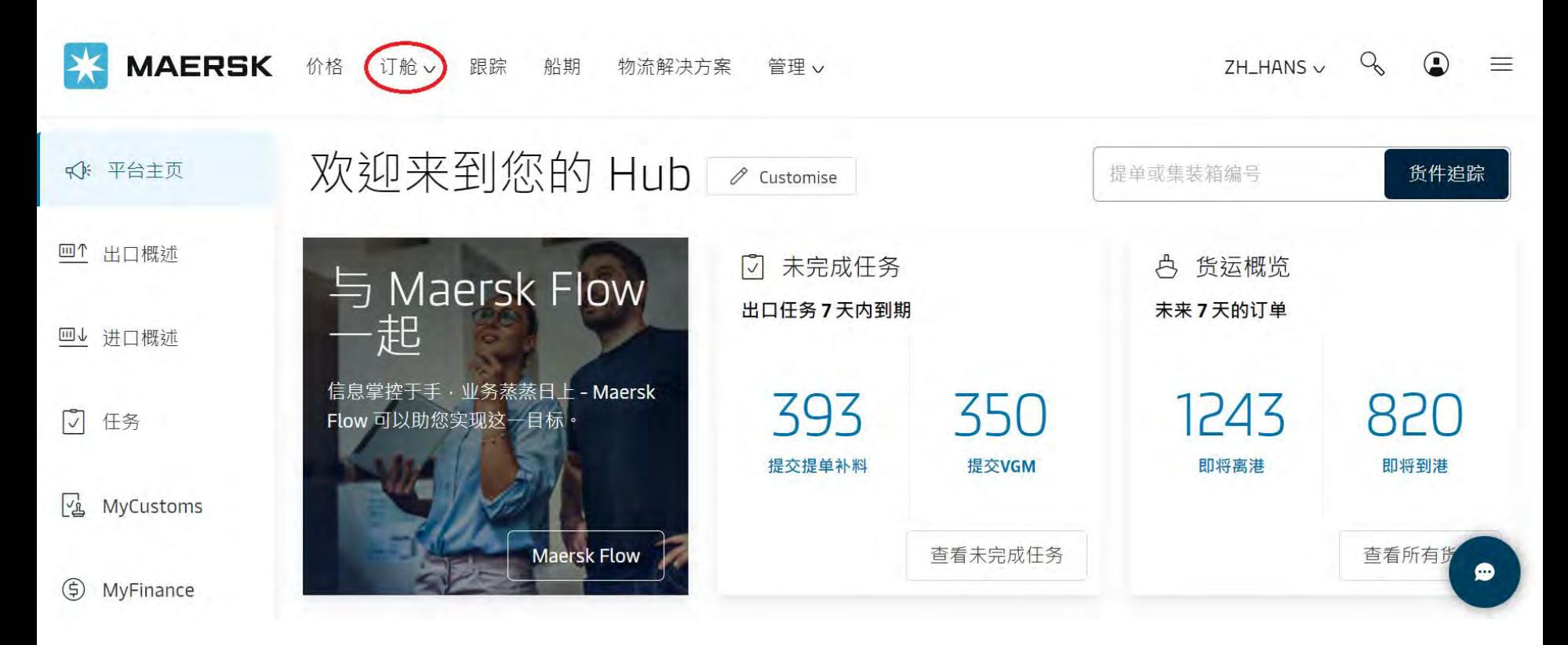

### **2. 然后点击 新建订舱 进入订舱界面**

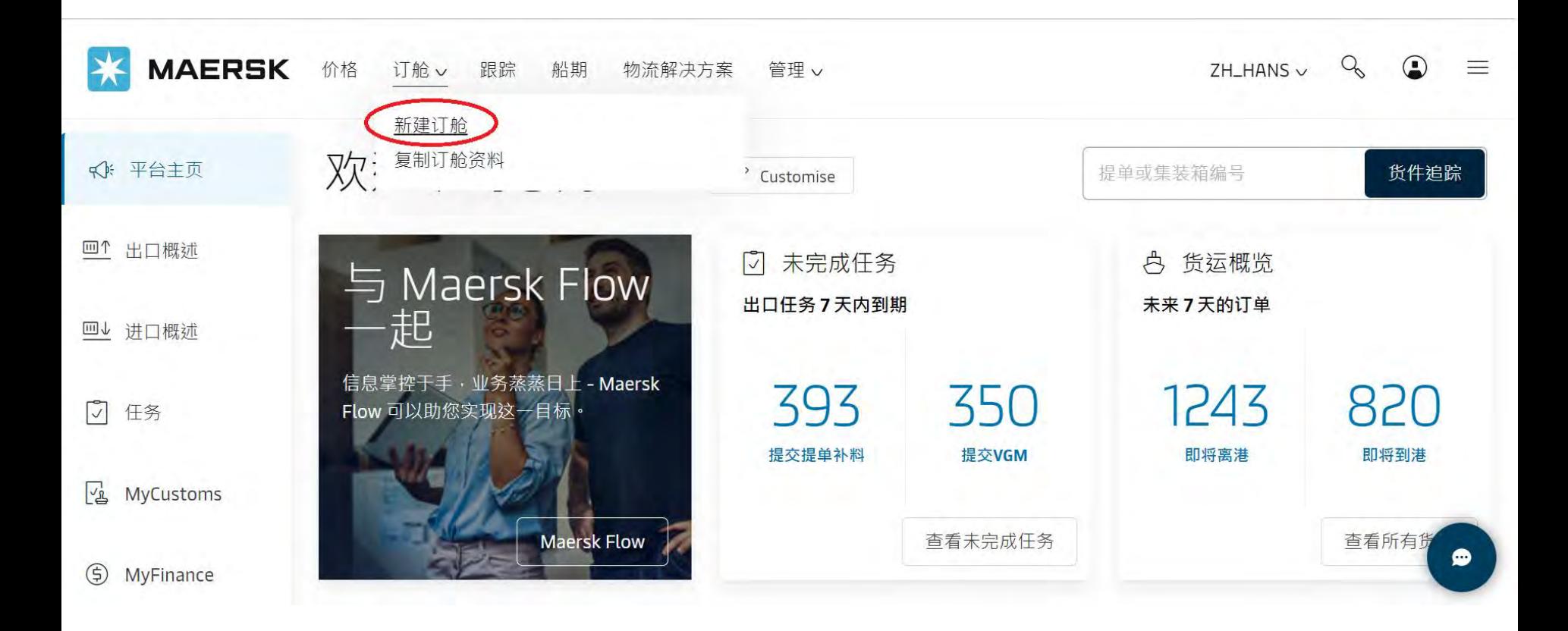

### 3. 在此界面填写订舱的相关资料 请使用英文半角输入法 EM 英语(美国)

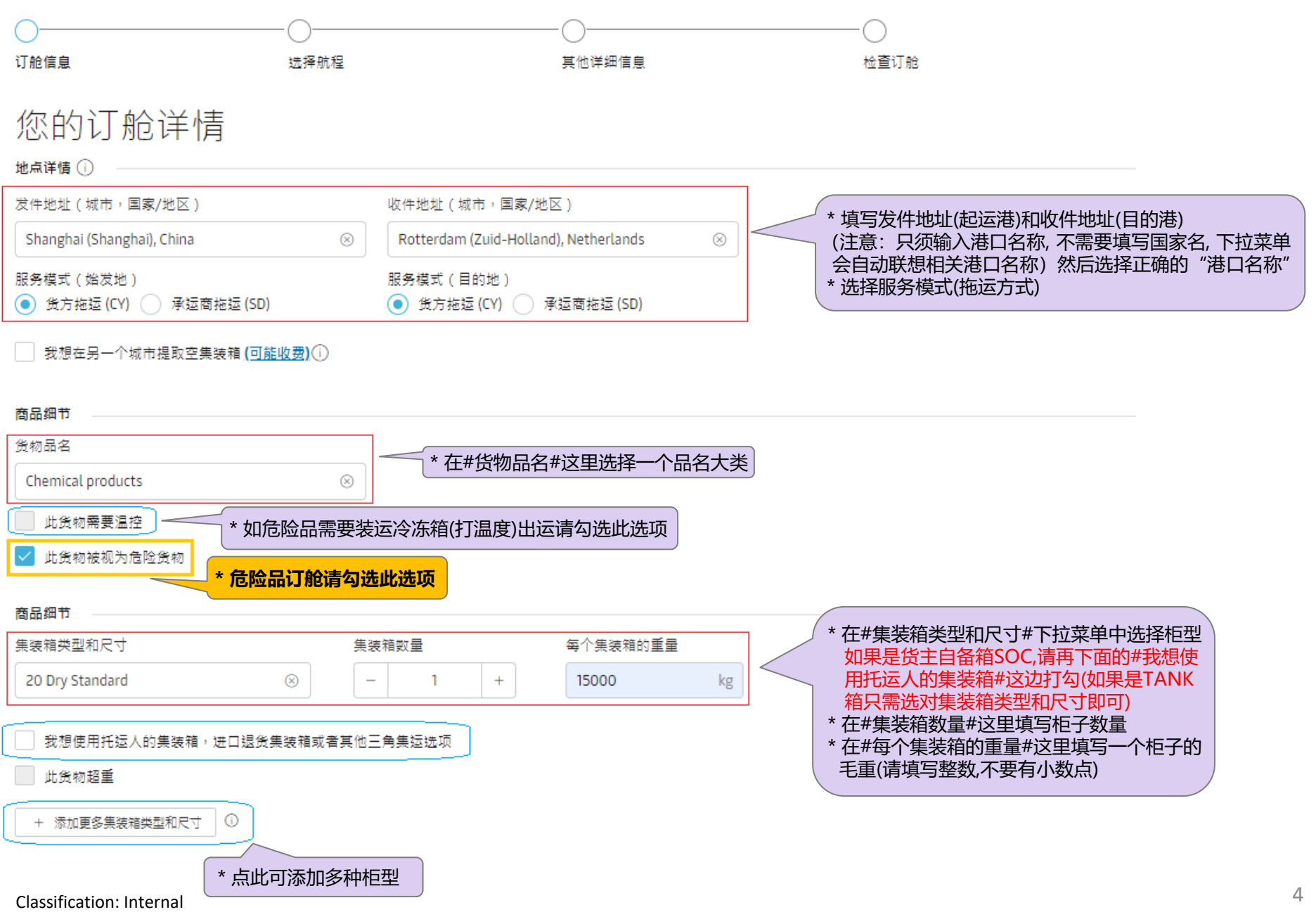

**再点 继续 进入下一页**

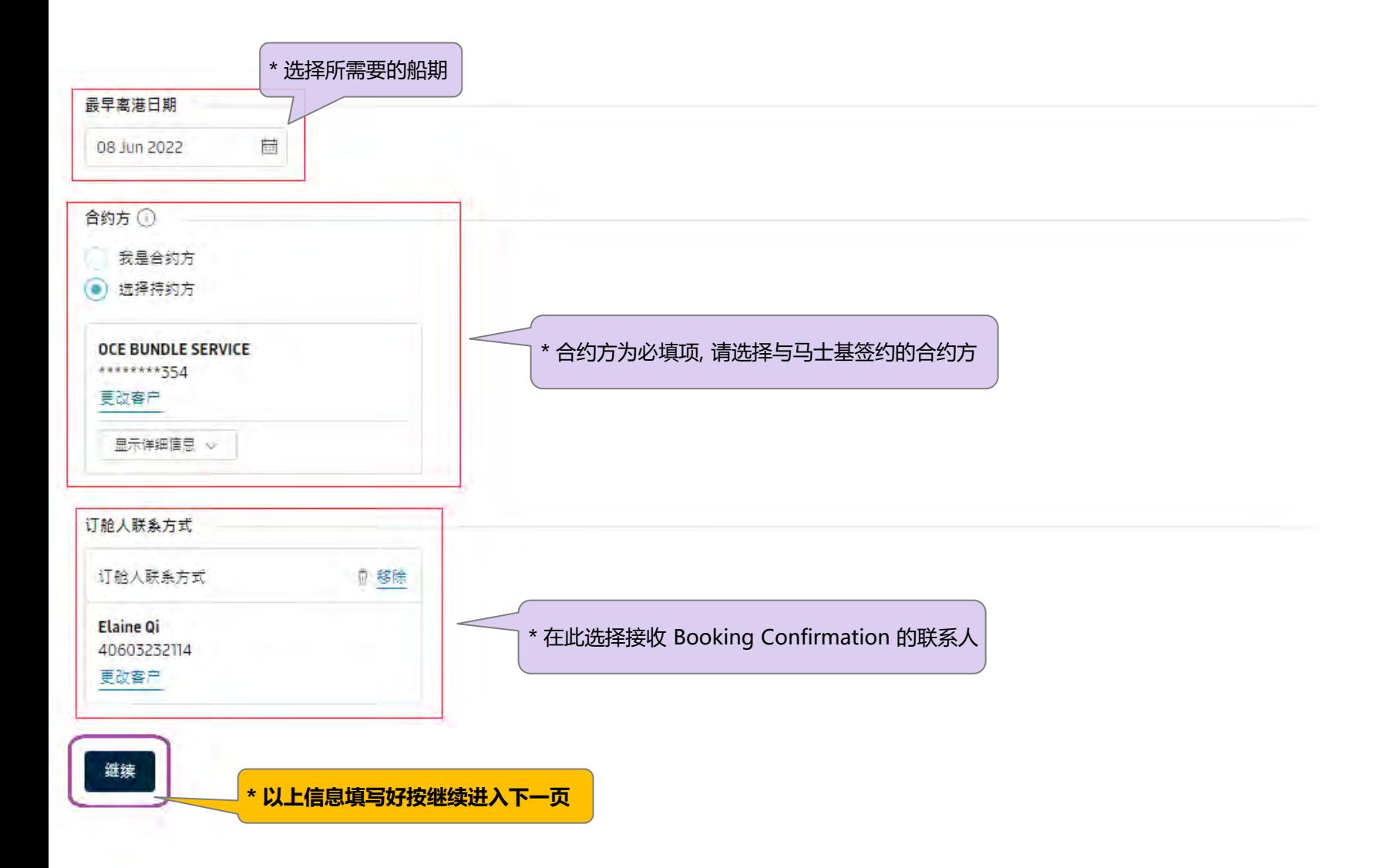

#### **4. 选择您所需要的船期**

## 新建订舱

在下方设定您的订舱详情

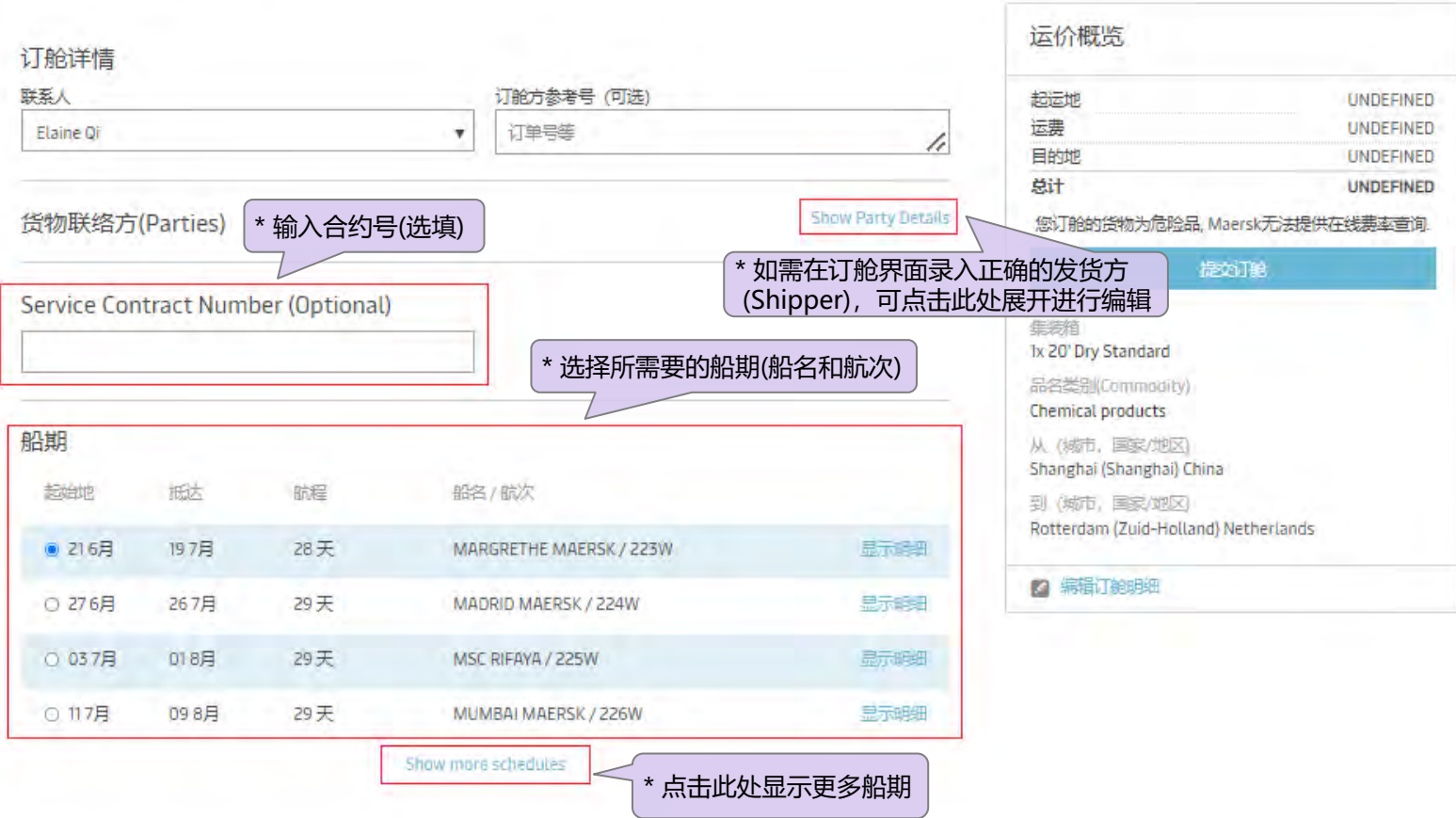

### **5. 填写危险品信息**

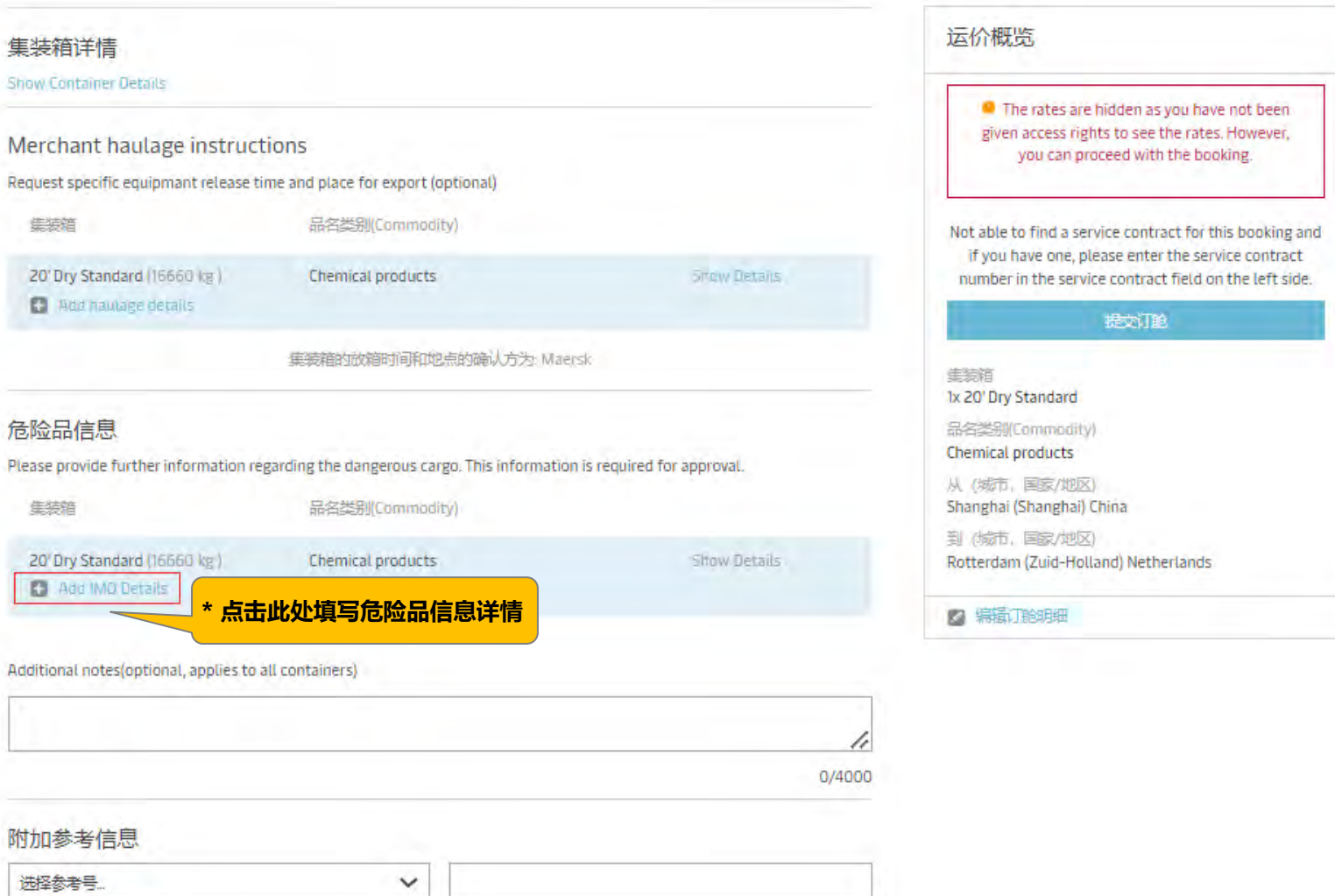

h

■ 添加其他参考信息

**Additional Notes** 

#### Add IMO Details

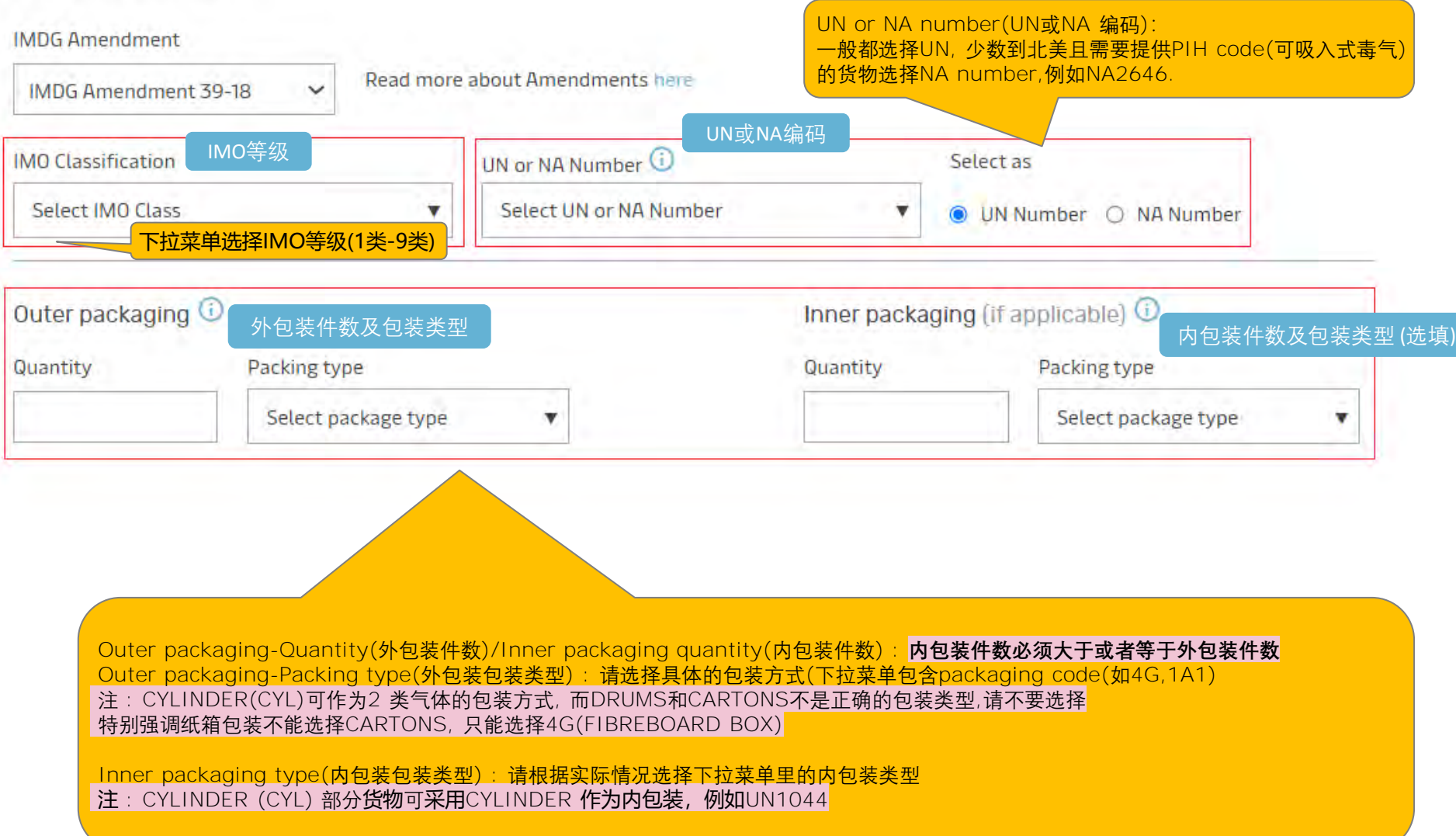

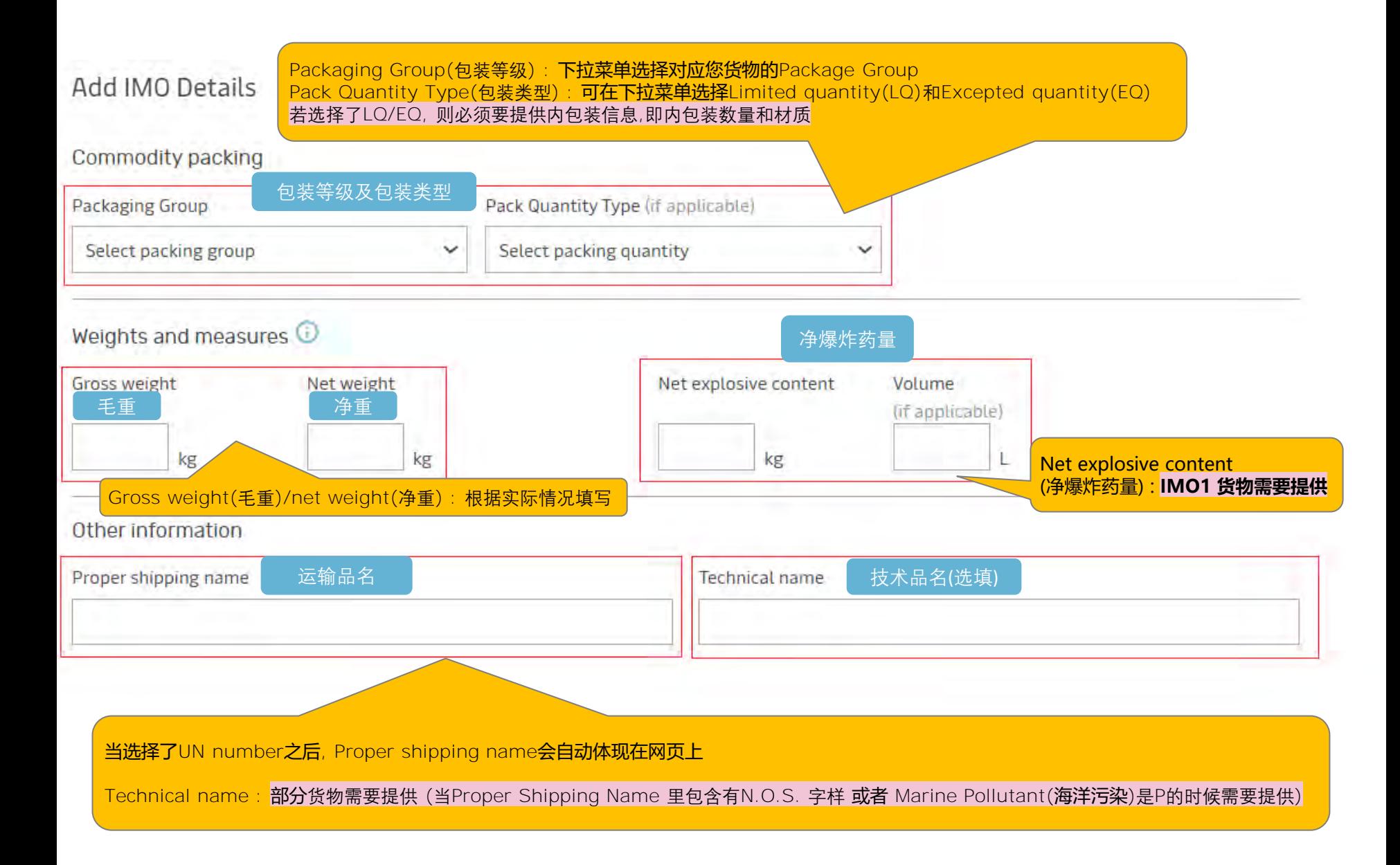

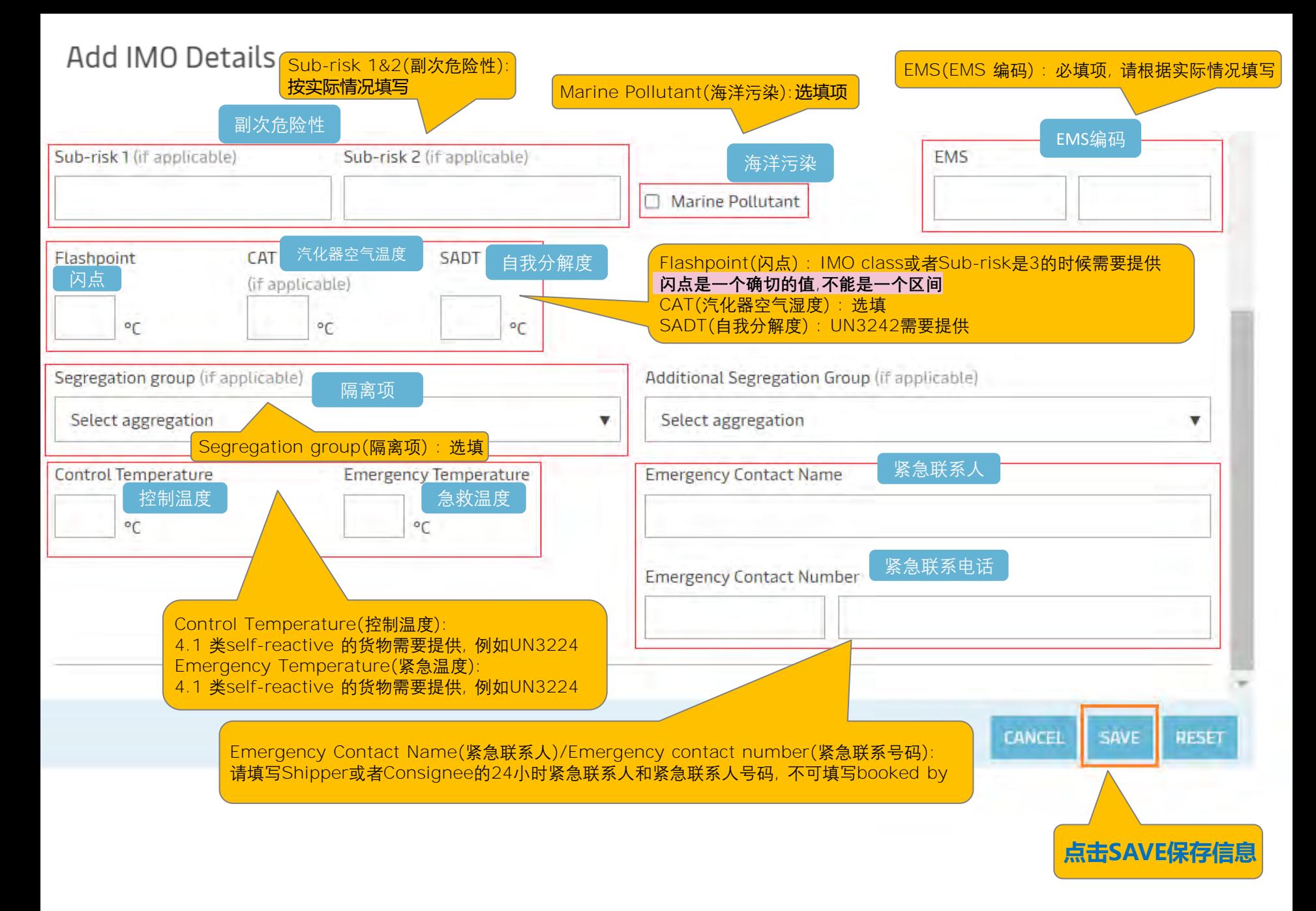

### 危险品信息

Please provide further information regarding the dangerous cargo. This information is required for approval.

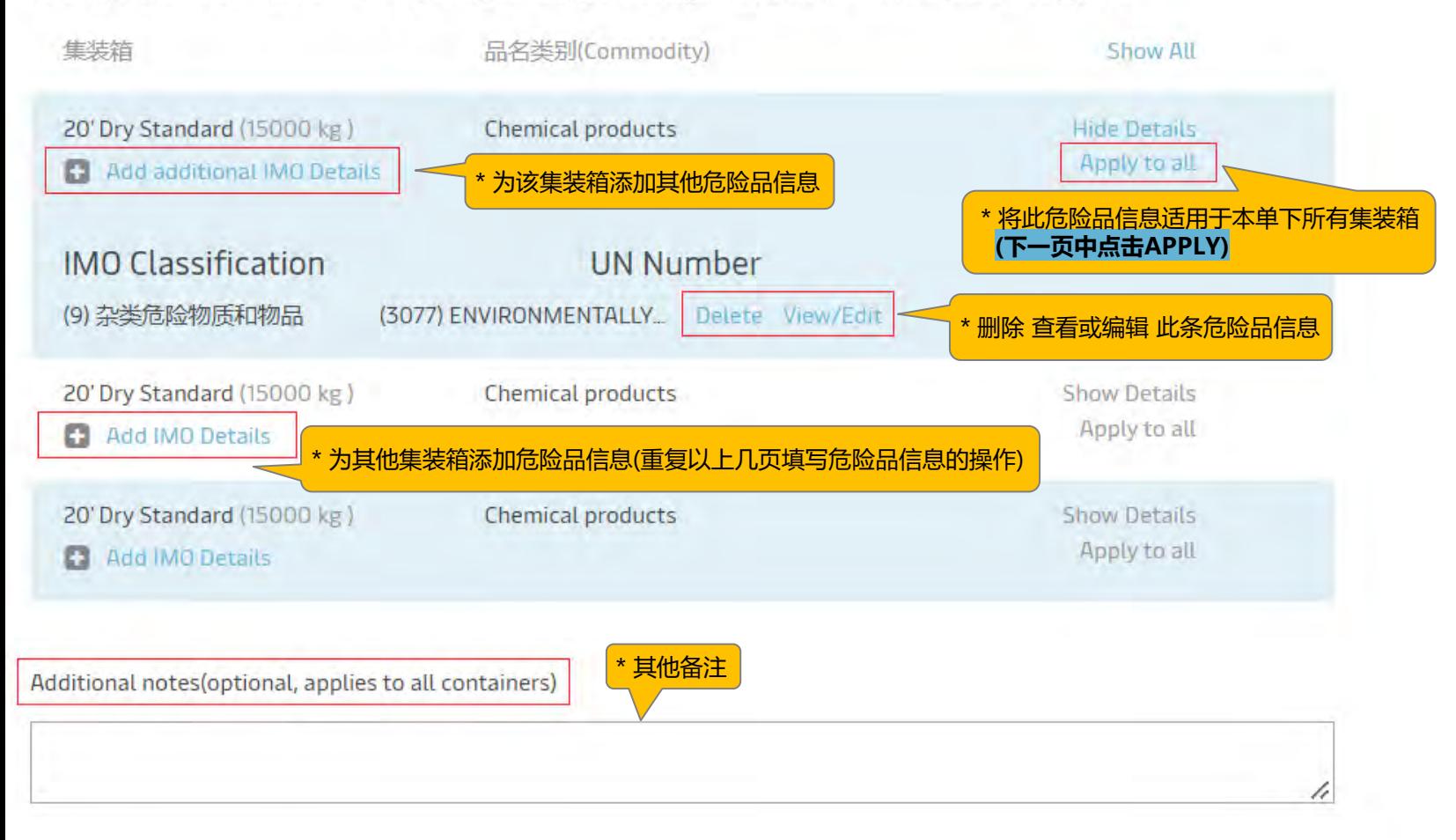

#### **Chemical products**

### Apply IMO details to all containers

Are you sure you want to apply these details to all containers in this shipment? This action cannot be undone.

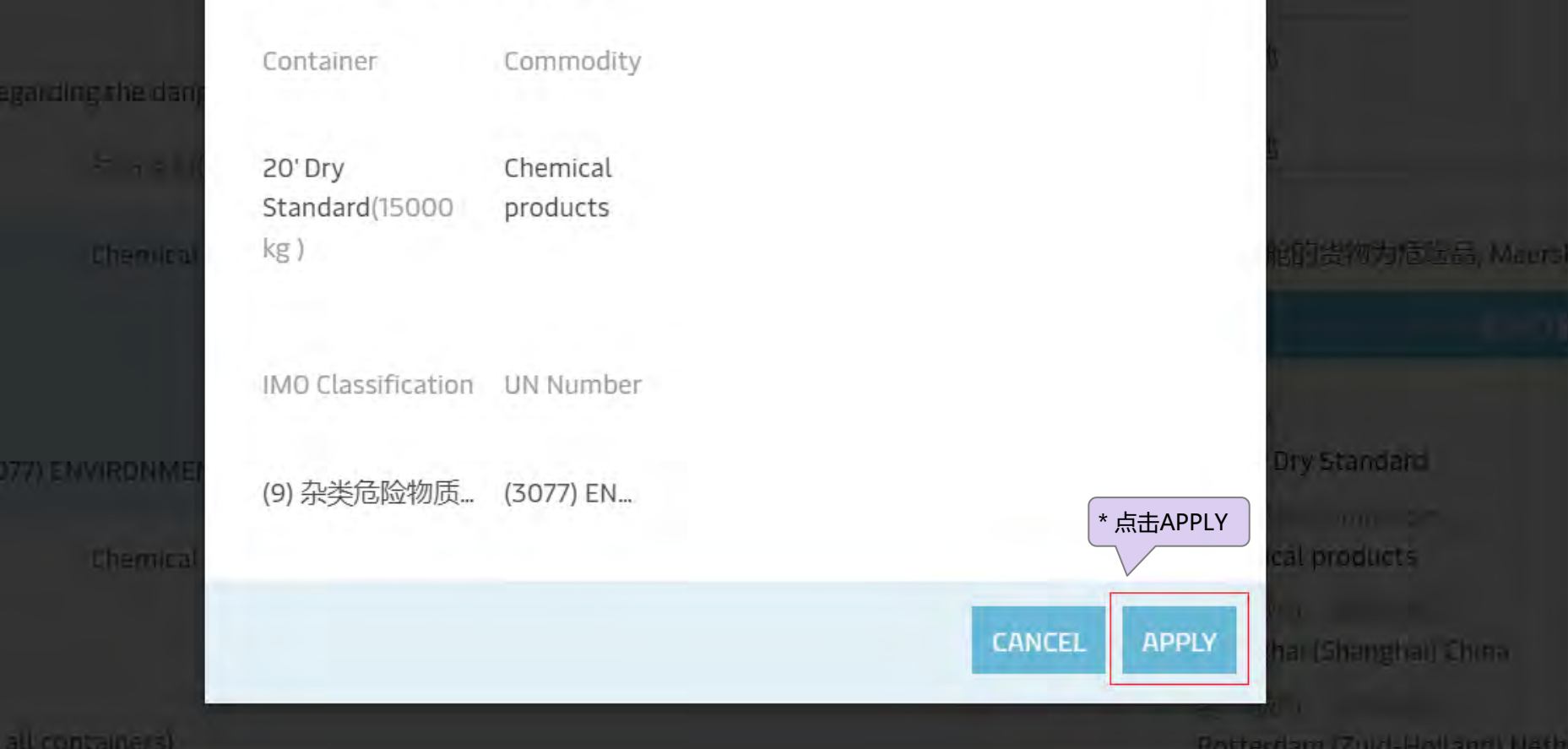

 $\infty$ 

既览

#### **6. 提交订舱**

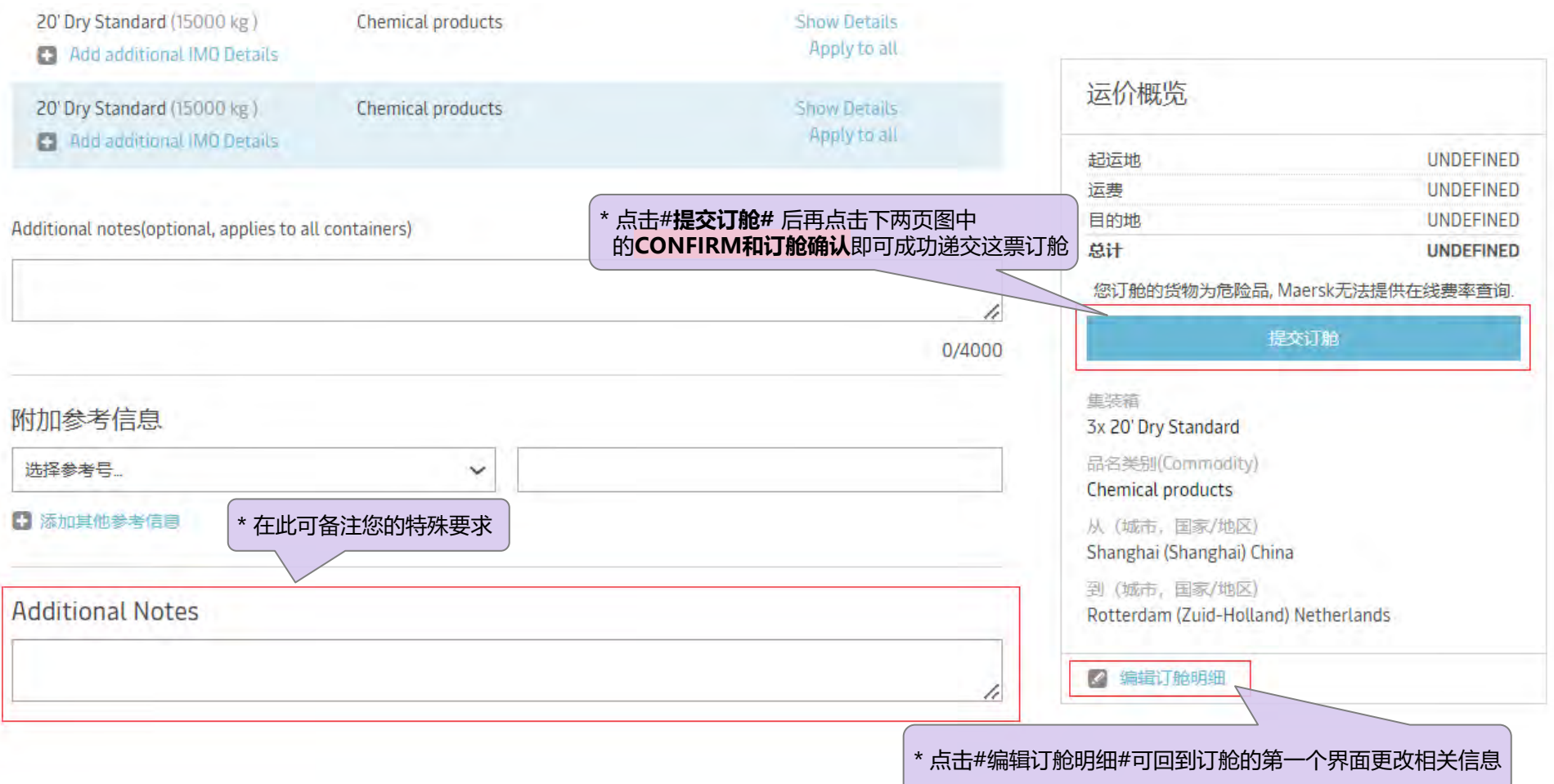

to mind and attem-

#### Cargo Confirmation

Without prejudice to all the Carrier's rights under the terms of carriage, I confirm as Shipper (or on behalf of and with full authority from the Shipper) that:

- . The Goods in this booking are declared correctly in accordance with the requirements, definitions and/or classifications in the International Maritime Dangerous Goods Code 2016 including any amendments thereto and as may be updated from time to time.
- The Goods are safe for carriage by sea and packed and loaded in accordance with the Code of Practice for Packing of Cargo Transport Units 2014 including any amendments thereto and as may be updated from time to time.
- . I understand that the Carrier is entitled to open and/or scan any package or Container at any time and to inspect the contents.

I fremmation fuchy

**Tromas** 

**COVA LA QUINDIDAE** 

情報法 leaer+

\* 点击CONFIRM

**CONFIRM** 

取消

 $\!\times\!$ 

a F

Tanbers & y d

insition.

#### 危险品信息

Please provide further information regarding the dangerous cargo. This information is required for approval.

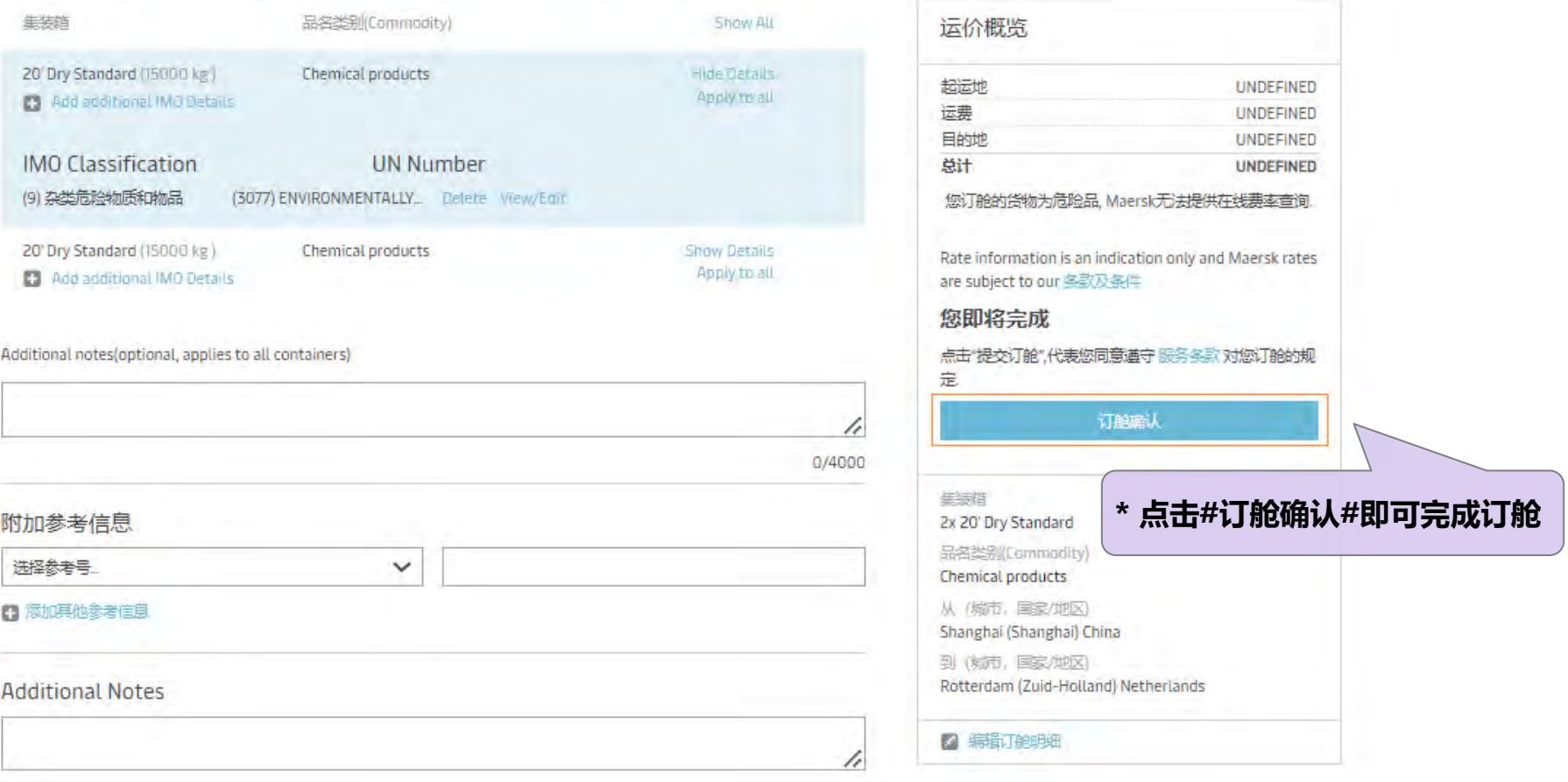

## **7. 成功递交订舱后, 您会得到一个订舱号. 请同时将危险品表格(DG-Form)以及其他辅助文件(如危包证等)发 送至我司公邮以供审核, 我们将在订舱审核通过后以邮件形式为您发送订舱确认书(Booking Confirmation).**

**MAERSK** 价格 订舱∨ 跟踪 船期 物流解决方案 管理v

 $Q_{\alpha}$ **7H HANS V** 

# 订舱已接收

订舱方 OCE BUNDLE SERVICE 在 30 May 2022 17:59 (local time)

您的订舱号码是914340474 我们预期在两个小时内为您确认 **B** 可打印回执 台 返回主页 **\* 订舱号** \* 点击 #可打印回执# 可保存/打印该订舱信息考虑附加产品

以下产品可用于您的预定:

下一步

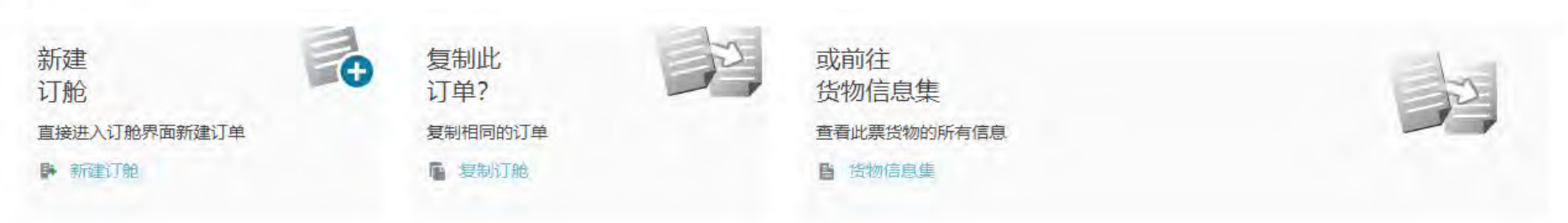